Cisco Supervisor Desktop User Guide 5.0
>>CLICK HERE<<<</p>

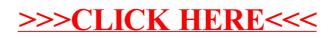